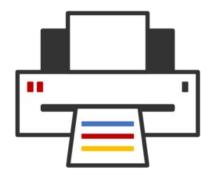

### **OpenPrinting**

cups-filters, CUPS Snap, Printer Applications, Driverless Scanning, ...

Till Kamppeter - OpenPrinting 18 May 2022

### •

#### cups-filters: Introduction

- cups-filters takes up everything from CUPS which Mac OS X does not need (CUPS 1.6.x)
  - Started end of 2011 by OpenPrinting, overtaking most of CUPS' filters
  - Switched filters over from PostScript-centric to PDF-centric workflow
  - cups-browsed introduced end of 2012, to introduce browsing of DNS-SD-advertised remote CUPS queues, as CUPS dropped its own broadcasting/browsing
  - 11 years of further development added things like driverless printing support, clustering, support for Printer Applications, IPP standards, PPD-less...

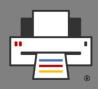

#### General

- Converted all CUPS filters into filter functions
- Filter functions work without PPDs (use IPP attrib.)
- Use parameters instead of environment variables
- All logging into log function, no leaks into stderr

#### New filter functions

- CfFilterPWGToRaster()
  - Apple/PWG Raster → CUPS/Apple/PWG Raster
  - Completely streaming
  - For Printer Applications to stream into "rasterto..." CUPS filters

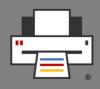

#### New filter functions

- cfFilterUniversal()
  - Filter to convert any format to any other
  - Internally calls chains of filter functions
  - CUPS needs only to call one filter executable
- cfFilterExternalCUPS()
  - Calls classic CUPS filters/backends
  - Call drivers (also proprietary) from Printer Apps
  - Emulates complete CUPS environment, including env variables, back/side channel, ...
  - Call backends also in discovery mode
  - Extensively used by pappl-retrofit

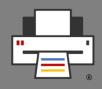

- Improvements and Fixes
  - Auto-selection of color space and depth
    - Filter gets print-color-mode and print-quality
    - and Apple/PWG-Raster/PCLm printer IPP attrs
    - → Filter determines needed color space/depth
    - But: PDF jobs do not provide color space info
  - All driverless formats by Ghostscript
    - Added Apple Raster output to GS 9.56.0
    - Feature requests for streaming PCLm/raster PDF and also gray PCLm got accepted for GS 9.56.0
    - cfFilterGhostsript() outputs all formats now
    - → Simplifies filter chains, streaming Raster → PDF

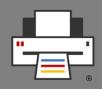

- Improvements and Fixes
  - Streaming of data through filters
    - On-demand via "filter-streaming-mode" option
    - cfFilterGhostscript(), foomatic-rip: Assume PostScript input, skip zero-page check
    - cfFilterGhostscript(): Use PCLm and raster PDF to stream Raster input to PDF
    - cffilterPDFToPDF(): Skip QPDF treament, only insert JCL
  - CfFilterPDFToPDF(), cfFilterImageTo...(): Fixed page geometry: print-scaling, number-up, long-edge-first, landscape, orientation-requested ...

# cups-filters Development: libppd

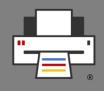

- Auto-selecting best PPD option settings for job IPP attributes
  - On loading PPD create PPD option preset for each
    - combo of print-color-mode and print-quality
    - Value of print-content-optimize
  - Auto-creation algorithm finding best settings for ~10000 PPDs, no pre-building, no hand-editing
  - Used by the retro-fitting Printer Applications
  - Gets best from classic drivers/PPDs with 3 job
     IPP attributes, ideal for simplified print dialogs
- Added "\*.drv" PPD compiling from CUPS
  - Easier retro-fitting of CUPS drivers

# cups-filters Development: cups-browsed

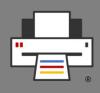

- implicitclass backend: Using filter functions via cfFilterUniversal(), not external executables
- implicitclass backend: Querying destination printer via IPP for correct properties, now rasteronly printers as destination work

# cups-filters Development: cups-browsed

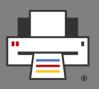

#### Planned

- Avahi browsing/resolving optimization: Get rid of unneeded, time-consuming resolving
- Separate cups-browsed from cups-filters, into own
   OpenPrinting GitHub project
- Separate cups-browsed from CUPS Snap into own
   Snap
- Turn cups-browsed into a Printer Application

#### cups-filters Development: 1.x → 2.x

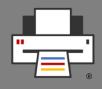

- License change to Apache 2.0 + (L)GPL2 exception, same as CUPS (approved by contributors)
- Cleaned up naming style to match CUPS:
  - API functions: "cfCamelCase()"
  - Library-internal functions: "\_cfCamelCase()"
  - File-local functions: "underscore\_separated()"
- Bumped soname to 2
- First planned release 2.0b1
- Silenced all compiler warnings
- All logging to log function, fixed log leaks to stderr

### cups-filters Development: $1.x \rightarrow 2.x$

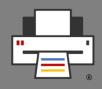

- Re-structuring to get rid of PPD support
  - Currently: Filter functions support PPD files for CUPS
     → libcupsfilters depends on libppd
  - How to solve this?
    - First thought: Conditional compiling
      - Distros want PPD-free libcupsfilters? Or PPDsupporting for Printer Apps as RPM/DEB?
    - Solution: Re-structuring
      - Remove PPD support from libcupsfilters → Original filter functions ("cfFilter...()") w/o PPD support
      - Wrapper filter functions ("ppdFilter...()") in libppd do PPD support and call orig. filter functions
      - CUPS 2.x and retro Printer Apps use libppd filters

#### cups-filters Development: 1.x → 2.x

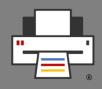

- Optional/Later 2.x release
  - "cfFilterPDFToPDF()" PDFio-based
  - libppd in separate project
  - cups-browsed in separate project/Snap
  - Turn cups-browsed into Printer Application
  - Options for the ./configure script for partial builds: No cups-browsed, no libppd/PPD support, no libqpdf, raster-only printing/scanning, ... to allow Snaps build only the part of cups-filters which they actually need.

We have agreed on **not to rename cups-filters** and **libcupsfilters**.

### \*\*\*

### CUPS in a Snap

- A Snap containing CUPS, cups-filters, cups-browsed,
   Ghostscript, QPDF → Complete CUPS printing stack
- No support for classic drivers, as filters and PPDs cannot get dropped into Snap's file system → Printer Applications
- Sorting out all the problems with Canonical's Snap gurus on the snapcraft.io forum (see all links in README.md)
- Components always up-to-date, independent of release cycles: CUPS 2.4.x, cups-filters 2.x, Ghostscript 9.56.1, QPDF 10.5.0
- Secure "cups" interface for application Snaps to print
- Available in **Snap Store** "cups": https://snapcraft.io/cups

### CUPS in a Snap Properties

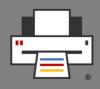

- Three run modes:
  - **Stand-alone**: Snap's CUPS is the only CUPS on the system, no classic CUPS present
  - **Proxy**: Classic CUPS present, Snap's CUPS clones the queues, is firewall for the classic CUPS
  - Parallel: Classic CUPS present, Snap's CUPS runs as second, indpendent CUPS (for development only)
- CUPS always listens on Snap's domain socket, in stand-alone mode also on the standard domain socket and port 631 for unsnapped clients
- To not need to create system users and groups use snapd's "snap\_daemon" for "lp" user and "adm" for "lpadmin" group
- Adapted to Snap environment via cups-files.conf and file permissions, no patches, explicit Snap support built into CUPS upstream code

### CUPS in a Snap Properties

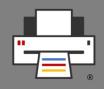

- All System-V- and Berkeley-style command line tools, also special tools cupsfilter, driverless, ippfind, ipptool, ippeveprinter, ippproxy
- cups-browsed included, always attaching to the Snap's CUPS
- The CUPS Snap on OpenPrinting is integral part of the Snap eco-system as it is required for the "cups" snapd interface

### CUPS in a Snap Security concept

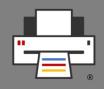

- Snaps are usually completely confined and can communicate only through defined interface connections
- Everyone can upload Snaps to the Snap Store but
  - On the user's system only "safe" interfaces of downloaded Snaps connect automatically
  - "Dangerous" interfaces need to get connected manually after Snap install (if they do not have auto-connect permission from the Snap Store team)
  - Unconfined ("classic") need permission of the Snap Store team
- For using CUPS from Snaps there are two interfaces:
  - "cups": For user application Snaps which print (safe)
  - "cups-control": Admin access to cupsd (dangerous)

### CUPS in a Snap Security concept

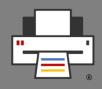

- Most Snap interfaces are defined only by AppArmor rules, but
- "cups" vs. "cups-control" → Snap Mediation
  - If cupsd receives an administrative request it accepts it only if
    - The client is no Snap or a classically confined Snap
    - The client connects via "cups-control"
- User's system usually has classic CUPS, not CUPS Snap → No Snap Mediation, therefore
  - "cups" interface only connects to Snap's domain socket
  - Application Snap installation dependency-installs CUPS Snap
  - CUPS Snap in proxy (firewall) mode and mediates requests
  - User stays with his queues and (often proprietary) drivers

### CUPS in a Snap as a distro's CUPS

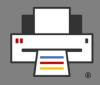

- What is needed:
  - DONE: Security concept on the snapd side completed
  - DONE: All drivers available on Debian retro-fitted into Printer Applications (only Braille embossers missing)
  - GUI tools: GNOME Control Center "Printers & Scanners"
     WIP, CPDB for PPD-free print dialogs
  - Look-up service for Printer Applications on OpenPrinting web site planned
    - No follow-up on hardware-look-up feature request for Snap Store
    - Could support also other platforms, like Docker
- Rehearsal for CUPS 3.x in a distro (no PPD/driver support)

# CUPS, Printer Applications, ... Snap only ???

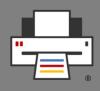

- Snap is a sophisticated package format, supports CLI apps, system daemons ... Like phone apps ... BUT:
  - Slow start-up of desktop apps (esp. Firefox, Chrome)
  - Only one Snap Store
- Investigated other formats
  - Flatpak
    - Very common format for desktop apps
    - System access via GUI portals (GNOME, KDE) → Not suitable for system daemons
    - Atomic distros for Flatpak use: Possibility to add system daemons as OCI container image via Docker or podmap → Official OpenPrinting images on DockerHub needed

### Printer Applications

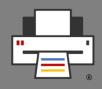

- PAPPL got standard framework
  - PAPPL provides everything required in a library
  - Driver developer only has to do the printer-specific parts
  - Tutorial for manufacturers/driver developers written in GsoD 2020
- pappl-retrofit: Printer driver retro-fit library
  - PPD handling: Listing, filtering, selecting, options, installable accessories, CUPS extensions, drivers...
  - Map job IPP attributes to best PPD option settings
  - Calling external CUPS driver filters and backends
  - Printer App easy to create, minimum C code required

#### Printer Applications

- Current Printer Aplications:
  - Retro-fitting all free drivers available in Debian
    - PostScript Printer Application ~4000 manufacturer PPDs
    - Ghostscript Printer Application All the rest
    - HPLIP Printer Application Proprietary plugin, no scanning
    - Gutenprint Printer Application Epson, Canon, Dye-Sub, ...
  - Native Printer Applications
    - Lprint Label printers
  - Map classically installed (also proprietary) drivers into a Printer Application (not available as Snap)
    - Legacy Printer Application
- For unmaintained drivers wrap filters and PPDs into Printer Application via pappl-retrofit
- Native Printer Applications for maintained drivers

### Driverless Scanning

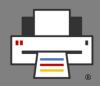

- 3 Standards
  - **IPP Scan**, open PWG standard
  - eSCL, proprietary, from HP, specs published by Mopria
  - WSD, from Microsoft and W3C
- All are mainly intended for multi-function printers
- eSCL and WSD one already available in AirScan devices
- 2 SANE drivers for eSCL: "escl" from Thierry Hucahrd and "airscan" from Alexander Pevzner, both in most distros
- Alexander has added WSD support and will add IPP Scan if needed/required
- At least eSCL also works via IPP-over-USB (ipp-usb)

#### Sandboxed Scanner Drivers

- Current situation: SANE
  - Scanner driver (SANE backend) is shared library
  - Scanning app (SANE frontend) links backends dynamically
  - To add a driver it needs to be dropped in backend dir => not good for sandboxed packaging
- New scanning environment: eSCL/IPP Scan driverless
  - Scanner drivers in Scanner Applications, emulating driverless scanner
  - Scanning app is eSCL/IPP Scan client
  - Legacy: App uses only sane-airscan SANE backend, SANE drivers enclosed in legacy Scanner Application
  - Scan support in PAPPL is WIP

### •

#### IPP-over-USB: ipp-usb

- Ipp-usb written in **Go**, as Go has **sophisticated HTTP library** to read out buffer on closed connection
- Ipp-usb works perfectly, esp. web admin interface
- Chrome OS not accepting software in Go due to high memory footprint → Own approach in Rust
- ippusbxd development discontinued
- eSCL scanning and IPP Fax Out work with ipp-usb
- Note all 7/1/4 USB printers do driverless (not standard-conforming), e. g. HP Laser series (Wi-Fi works, firmware bug?)
- ipp-usb Snap available
  - Uses UDEV-watching script to replace missing UDEV rule support

### Printing GUIs What do we need?

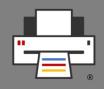

- **Print dialog**: We need to get **CPDB** into GTK and Qt
- Printer Setup Tool
  - Main Window
    - List all IPP services as reported by DNS-SD, list Printer Applications and their queues in a group, no duplicates for IPv4/IPv6, IPPS, interfaces
    - Buttons for web interface, add new queue, show jobs ...

#### Add Printer Wizzard

- List of discovered non-driverless USB/network printers, click button to see list of Printer Applications supporting the printer, installed ones and available in Snap Store (look-up service on OpenPrinting)
- Buttons to setup printer with selected Printer Application and to install Printer Application from Snap Store

### Printing GUIs GNOME Comtrol Center

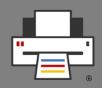

- New "Printers & Scanners" module for the New Architecture replaces old "Printers" module
- Three main parts:
  - Main screen: List IPP services (printing, scanning, fax out) by device – Divyasheel, GSoC 2021
  - IPP System Service configuration dialog Lakshay Bandlish, GSoC 2020
  - Add Printer Dialog, adding and managing non-driverless printers GSoC 2022 ???
- Also support by the Canonical Desktop and Design Teams

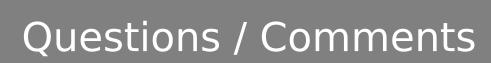

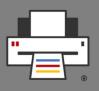

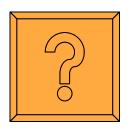